### **ΒΠ ΠΡΟΓΡΑΜΜΑΤΙΣΜΟΣ ΥΠΟΛΟΓΙΣΤΩΝ ΑΛΦΑΡΙΘΜΗΤΙΚΑ STRINGS**

**Άσκηση1:** Να γραφεί πρόγραμμα που να διαβάζει ένα αλφαριθμητικό και θα εμφανίζει το πλήθος των 'ς'.

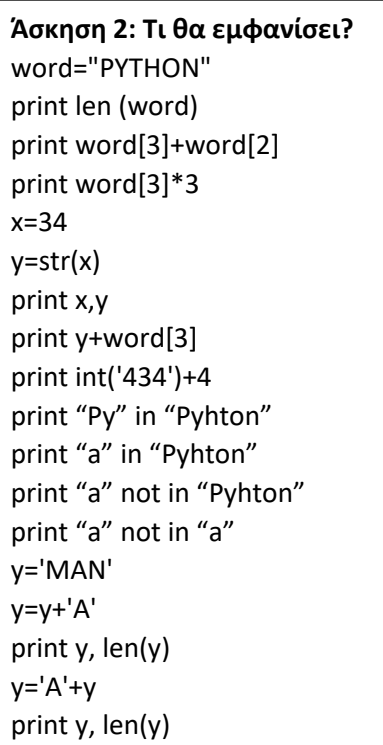

### **Άσκηση 3: Τι θα εμφανίσει;** print 'καλημέρα'>'καλησπέρα' print 'α'<'καλησπέρα' print 'β'<'ανανάς' print '2'>'2000' Print '8'<'3000' print 'antonia'>'antonis' print '25'>'255' print '2'>'a' print 'aaa'>'aa' print 'b'<'4'

### Δραστηριότητα 1.

Ανοίξτε το διερμηνευτή της Python, δώστε τις παρακάτω εντολές και παρατηρήστε τα αποτελέσματα. Στη συνέχεια περιγράψτε τη λειτουργία των τελεστών +, in, not in και των συναρτήσεων len(),  $str(), int().$ 

```
>>> w = "MONTY PYTHON" >>> "PYTHON" in w
                                >>> vowels = "aeiou"
>>> w[0] + w[1] + w[2] + w[8]
\gg len(w)
                                >>> 'e' in vowels
\Rightarrow > 123 + "123"
                                 >>> 'p' not in vowels
\Rightarrow str(123) + "123"
                                 >>> for letter in vowels:
\Rightarrow 123 + int("123")
                                         print letter
```
### **Δραστηριότητα 2.**

Να γράψετε μια συνάρτηση η οποία θα ελέγχει

αν μια συμβολοσειρά αποτελεί ηλεκτρονική

διεύθυνση αλληλογραφίας ελληνικού ιστότοπου, δηλαδή περιέχει το σύμβολο '@', δεν περιέχει κενά και έχει κατάληξη '.gr'.

# **Δραστηριότητα 3.**

Να γράψετε ένα πρόγραμμα το οποίο θα διαβάζει λέξεις από το πληκτρολόγιο και θα μετράει και θα εμφανίζει πόσες λέξεις ξεκινούν από το γράμμα Α (κεφαλαίο ή μικρό). Όταν δοθεί λέξη που να τελειώνει σε 'Ω' ή 'ω' θα τερματίζει.

### **Δραστηριότητα 4.**

Να γράψετε ένα πρόγραμμα το οποίο θα διαβάζει λέξεις από το πληκτρολόγιο και θα τις ενώνει σε μια μεγάλη πρόταση, την οποία στη συνέχεια θα εμφανίζει στην οθόνη. Οι λέξεις θα χωρίζονται μεταξύ τους με κενά και η πρόταση θα τελειώνει με τελεία '.' .

### **Δραστηριότητα 5.**

Να γράψετε ένα πρόγραμμα το οποίο θα διαβάζει μια λέξη και θα ελέγχει αν είναι παλινδρομική, δηλαδή αν διαβάζεται το ίδιο και αντίστροφα, για παράδειγμα radar, madam.

# **Άσκηση4 : Σωστό ή Λάθος**

- 1. Αν a="hello" τότε η εντολή print a[0] θα εκτυπώσει το h
- 2. Η εντολή "a" in "Pyhton" έχει αποτέλεσμα false
- 3. Αν a="hello" τότε η εντολή a=a+'!' δεν επιτρέπεται
- 4. Η εντολή print "Αθηνά"[0] θα εκτυπώσει το "Α"
- 5. Η εντολή print "Αθηνά"[0:3] θα εκτυπώσει το "Αθην"
- 6. Η εντολή print "Αθηνά"== 'Αθηνά' θα εκτυπώσει False
- 7. Η εντολή for i in "123456":

print i,

θα εκτυπώσει 1,2,3,4,5,6 σε διαφορετικές γραμμές